# **5 Raumorganisierende Strukturen zur Sekundärschlüsselsuche**

Ebenso wie bei eindimensionalen Hashverfahren des vorigen Kapitels lassen sich unterscheiden:

- *multidimensionale Verfahren ohne Directory*
- *multidimensionale Verfahren mit Directory*

Außerdem gibt es raumorganisierende Strukturen, die eine Kombination von Baum- und Hashverfahren vornehmen:

 *• multidimensionale Verfahren mit Hashbaum-Directory*

#### **Anwendungsbereich Nichtstandard-Datenbanksysteme** [Küs 86]

*Standard-Datenbanksysteme* werden im administrativ-betriebswirtschaftlichen Bereich angewandt, zum Beispiel:

- Personalwesen
- Buchungs- und Abrechnungswesen (Platzbuchung, Kontenführung)
- Produktionsplanung und -steuerung
- Finanz- und Investitionsplanung

Typischerweise treten dabei sehr *viele kleine, einfach strukturierte Objekte* (Punktobjekte) auf.

*Nichtstandard-Datenbanksysteme (NDBS)* haben Anwendungen in Bereichen wie z.B.:

- Bild- und Sprachverarbeitung
- Geographische Informationssysteme (GIS)
- Entwurf und Fertigung (CAD / CAM)
- Medizin und Biologie
- Anwendungen regelbasierter Expertensysteme

NDBS müssen *mehrdimensionale, oft komplex strukturierte Objekte* (komplexe Raumobjekte) verwalten.

## **Kriterien für Indexstrukturen von NDBS** [HR 85]:

- Erhaltung der topologischen und geometrischen Eigenschaften der Objekte *(Clusterbildung)*
- Darstellung von Punkt- und Raumobjekten
- Dynamisches Verhalten
- Eignung für Sekundärspeicher

#### **Beispiel: Speicherung geometrischer Daten**

- Multidimensionale B-Bäume (und deren Varianten) sind für die Speicherung von mehrdimensionalen alphanumerischen Schlüsseln geeignet, wie sie in Standard-Datenbanksystemen auftreten.
- Für die Speicherung *mehrdimensionaler, geometrischer Daten* in NDBS wie z.B. Punktdaten eignen sie sich hingegen nicht.

#### *Beispiel:*

Die Speicherung von zweidimensionalen Punkten (x,y) der Ebene in einem 2B-Baum:

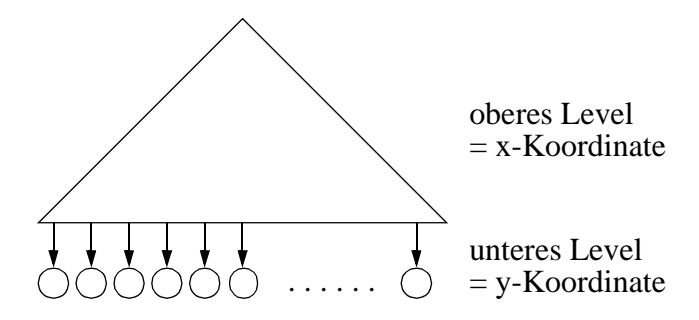

- Fast alle Punkte unterscheiden sich in der x-Koordinate
	- ⇒ die Teilbäume des unteren Levels bestehen nur aus einer y-Koordinate

⇒ der zweidimensionale Baum degeneriert zu einer eindimensionalen Struktur

*Ursache:* Die Dimensionen werden nicht gleichberechtigt behandelt.

 • Mit eindimensionalen Strukturen, die z.B. die Punkte nur nach einer Koordinate sortieren, lassen sich viele geometrische Anfragen nicht mehr effizient beantworten.

*Beispiel: Nearest Neighbour Query*

Die Suche nach dem zu einem Punkt P am nächsten gelegenen Punkt Q

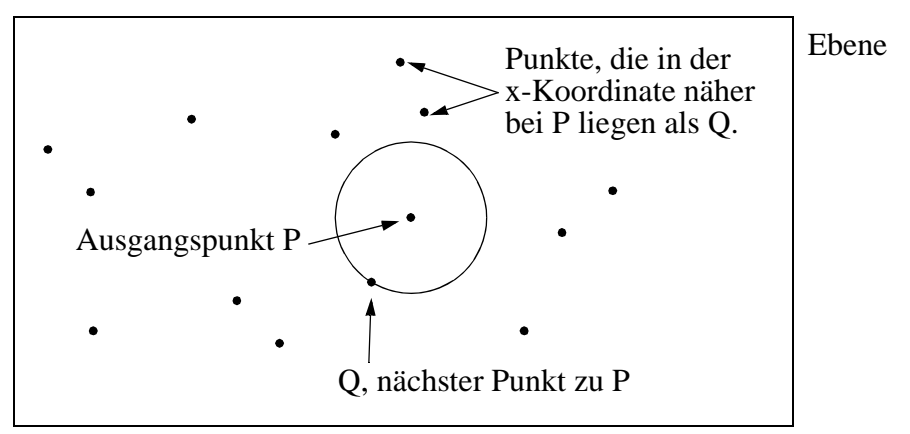

⇒ Bei geometrischen Daten müssen alle Koordinaten gleichberechtigt in der Indexstruktur behandelt werden.

# **5.1 Verfahren mit Directory**

## **Gridfile** [NHS 84]

## **Grundstruktur**

• *Grid*

Der Datenraum wird durch ein k-dimensionales orthogonales Gitter *(Grid)* partitioniert.

• *Skalen*

definieren die Einteilung des Gitters für jeweils eine Dimension.

• *Grid-Directory (GD)*

k-dimensionales dynamisches Array, in dem das Gitter gespeichert wird.

• *GD-Element*

Zelle dieses Gitters, mit einem Zeiger zu der Datenseite *(Data Bucket)*, die alle Datensätze enthält, die in der betreffenden Gitterzelle liegen.

• *Seitenregion (Bucket Region)*

Um eine niedrige Speicherplatzausnutzung der Datenseiten zu verhindern, dürfen mehrere GD-Elemente auf dieselbe Datenseite verweisen. Eine solche Menge von GD-Elementen heißt *Seitenregion (Bucket Region)*. Es gilt:

- Seitenregionen dürfen nur die Gestalt k-dimensionaler Hyperrechtecke haben.
- Seitenregionen sind paarweise disjunkt.
- die Vereinigung der Seitenregionen ergibt den gesamten Datenraum.

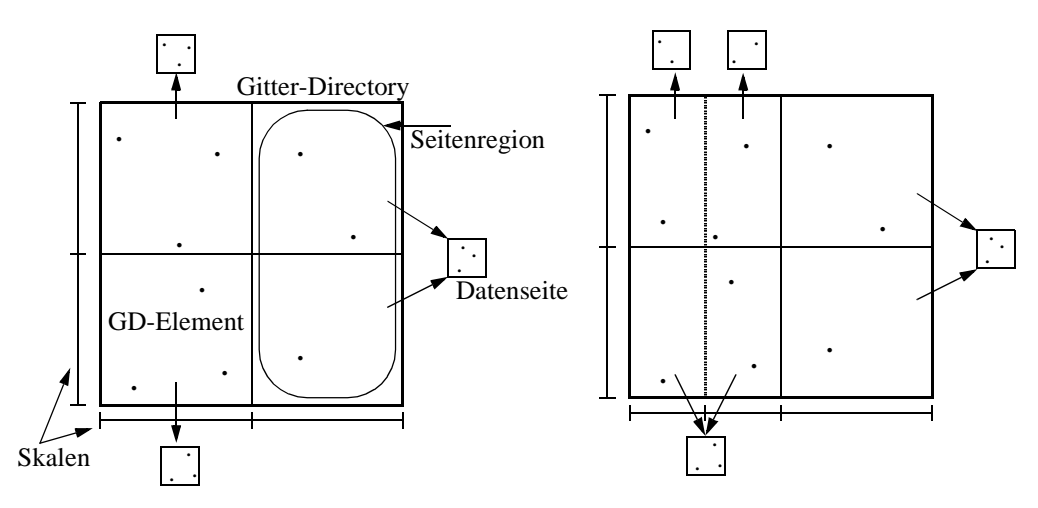

## **Dynamisches Verhalten**

- Das Gitter wächst (und schrumpft) dynamisch.
- Dabei ist das GD in der Regel aber so groß, daß es auf dem Sekundärspeicher abgespeichert werden muß.
- Entsprechend dem Gitter verändern sich auch die Skalen.
- Die Skalen sind klein genug, um im Hauptspeicher gelagert zu werden. Daher bieten sich zur ihrer Verwaltung dynamische Datenstrukturen wie AVL-Bäume oder 2-3-Bäume an.

## **Operationen**

## **Suche**

Das Vorgehen für eine *Exact Match Query*:

- (i) Beim Durchsuchen der Skalen werden die k Attributswerte eines Datensatzes in Intervallindizes umgewandelt (ohne Seitenzugriff).
- (ii) Diese Indexkombination erlaubt direkten Zugriff zu dem GD-Element, das den Zeiger zu der gewünschten Datenseite enthält (1. Seitenzugriff).
- (iii) Mit einem 2. Seitenzugriff wird die korrekte Datenseite in den Hauptspeicher übertragen, die man dann nach dem Datensatz durchsucht.
- ⇒ 2 Seitenzugriffe für erfolgreiche und erfolglose Exact Match Queries.

Für komplexere Anfragen (wie *Partial Match, Range* oder *Partial Range Queries*) sind weit mehr Seitenzugriffe durchzuführen.

#### **Einfügen eines Datensatzes**

<sup>110</sup> *Beispiel:* Ausgangssituation

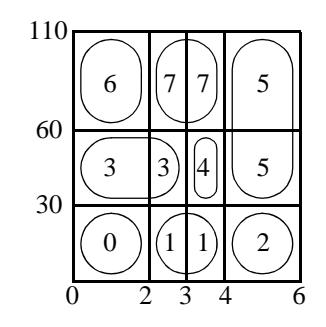

- Suche der Datenseite.
- Einfügen des Datensatzes in der Datenseite.

*Fall: Datenseite läuft über.*

- Als Hashverfahren mit Directory vermeidet das Gridfile Überlaufseiten.
- ⇒ Die überlaufende Datenseite wird in zwei aufgespalten.

#### *Fall 1: Die Seitenregion der überlaufenden Datenseite umfaßt mehr als ein GD-Element.*

 • Man aktiviert eine Partitionierungslinie, die die Seitenregion schneidet und teilt die Datenseite nach dieser Partitionierungslinie in zwei auf.

> *Beispiel:* 110 Seite 7 läuft über

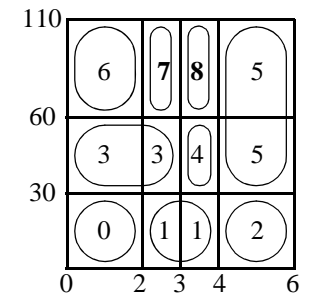

*Fall 2: Die Seitenregion der überlaufenden Datenseite umfaßt nur 1 GD-Element.*

- Eine neue Partitionierungslinie muß eingeführt werden.
	- 1.) Einfügen der Partitionierungslinie in die entsprechende Skala.
	- 2.) GD wird um eine (k-1)-dimensionale Scheibe erweitert. Auf diese "Scheibe" werden die alten Adressen bis auf das "überlaufende" GD-Element kopiert.

*Beispiel:* 110 Seite 0 läuft über

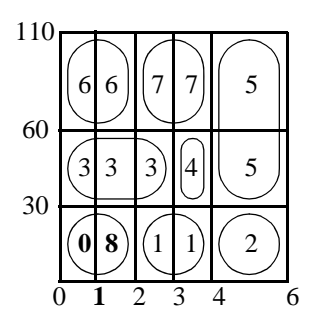

## **Wahl der Partitionierungslinien**

Die Wahl einer Partitionierungslinie besteht aus:

- 1. Wahl der *Splitachse*
- 2. Wahl der *Splitposition*

#### *Wahl der Splitachse (Möglichkeiten)*

- Achsen, die in Partial Match und Partial Range Queries häufiger spezifiziert werden, sollten auch häufiger durch Partitionierungslinien gesplittet werden.
- Hat man kein Wissen über die Form der Bereichsanfragen, sollte man möglichst quadratische Seitenregionen anstreben, d.h. man nimmt die Achse, bei der die Seitenregion die größte Seitenlänge besitzt.

## *Wahl der Splitposition (Möglichkeiten)*

• *Mittensplit:*

Halbieren der Datenseite. *Motivation:* der *Datenraum* wird möglichst gleichmäßig aufgeteilt.

• *Mediansplit:*

Aufteilen der Datenseite, derart daß in beide neuen Seiten gleich viele Datensätze kommen. *Motivation:* die *Daten* werden möglichst gleichmäßig aufgeteilt.

Bei Gleichverteilung (und nichtsortierter Eingabe) sind beide Methoden äquivalent.

## **Verschmelzen von Datenseiten**

Werden Datensätze gelöscht, können Datenseiten auftreten, die nur gering gefüllt sind.

⇒ Solche Seiten sind mit anderen zu verschmelzen.

## *Frage:*

Mit welcher Datenseite bzw. mit welchen Datenseiten *(Kandidaten)* verschmilzt man die unterfüllte Seite ?

## *Basisvoraussetzung:*

Die Seitenregion der resultierenden Datenseite muß ein Hyperrechteck sein.

 *• Twin-System*

Eine Seite darf nur mit dem Bruder im zugehörigen binären Splitbaum verschmolzen werden. Der Splitbaum gibt die Geschichte aller Splits wieder.

Einfache Kandidatenbestimmung und einfacher Test der Basisvoraussetzung.

- Es gibt nur einen Kandidaten.
- Ein Verschmelzen ist oft nicht möglich ⇒ schlechte Speicherplatzausnutzung.
- *Buddy-System*

Eine Seite darf nur mit den Brüdern verschmolzen werden, die bezüglich einer Dimension durch einen Split getrennt wurden. Diese Information kann in den Skalen gespeichert werden.

- Es gibt k Kandidaten.
- Es können (bei k > 2) *Verklemmungen (Deadlocks)* auftreten, so daß kein Verschmelzen zweier Datenseiten mehr möglich ist.

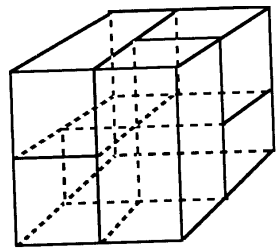

## *• Nachbar-System*

Eine Seite darf mit einer beliebigen benachbarten Seite verschmolzen werden.

- 2k Kandidaten.
- Beste Speicherplatzausnutzung.
- Es können (bei  $k > 1$ ) Deadlocks auftreten.

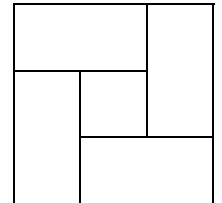

#### **Leistungsverhalten**

Das Zeitverhalten bei komplexen Anfragen, z. B. Range Queries, hängt insbesondere von der Größe des Grid-Directory ab.

*Analyse* [Reg 85]:

 • Der Erwartungswert | GD(N) | für die Größe des Grid-Directory bei *Gleichverteilung und Unabhängigkeit* aller k Attribute ist:

$$
|GD(N)| = O\left(N^{1 + \frac{k-1}{bk+1}}\right)
$$

Dabei ist N die Anzahl der Datensätze und b die Kapazität einer Datenseite.

 $o(n^{1 + \frac{k-1}{bk+1}})$  terminiert für k  $\rightarrow \infty$  gegen  $o(n^{1 + \frac{1}{b}})$ 

- Bei *Gleichverteilung und Abhängigkeiten* gilt:  $| GD(N)| = O(N^k)$ • Bei *Nichtgleichverteilung* gilt:  $|GD(N)| = O(2^N)$
- Neben den Speicherplatzproblemen haben wir insbesondere ein extrem schlechtes Leistungsverhalten bei komplexen Anfragen.

# **Varianten des Gridfiles**

Aufgrund des schlechten Leistungsverhaltens des Gridfiles liefen eine Reihe von Anstrengungen, das superlineare Wachstum des Grid-Directory zu mildern:

- *2-Level-Gridfile* [Hin 85]
- *Multilevel-Gridfile* [KW 85]
- *Interpolation-based Gridfile* [Ouk 85]

Keines dieser Konzepte kann das superlineare Wachstum verhindern !

# **2-Level Grid File**

*Beobachtung:*

 • Häufungspunkte in den Daten führen wegen der durch den ganzen Datenraum durchgezogenen Partitionierungslinien zum starken Wachstum des Directory.

*Idee:*

 • Es wird eine zweite Hierarchie-Stufe eingeführt, d.h. das Grid-Directory wird über ein (zweites) Grid-Directory verwaltet.

## **Aufbau:**

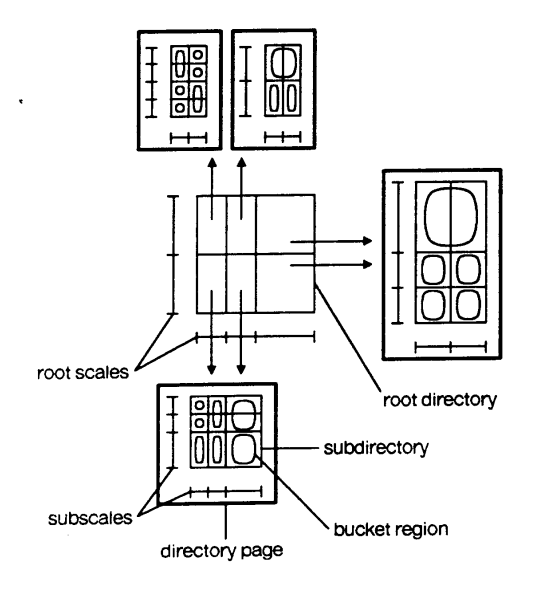

1. Level:

*Wurzel-Gridfile* mit *Wurzel-Skalen (root scales)* und *Wurzel-GD (root directory).*

- ist klein genug um im Hauptspeicher gehalten zu werden.
- 2. Level:

*Sub-Gridfiles* mit *Subskalen (subscales)* und *Sub-GDs (subdirectories)*.

- Ein Element des Wurzel-GDs verweist zu einem Sub-Gridfile.
- Ein Sub-GD ist auf ein oder mehreren Directoryseiten (directory pages) gespeichert.

#### **Eigenschaften:**

- (i) Verschiedene Elemente des Wurzel-GDs können zu einer Directory-Region zusammengefaßt werden, falls die Directory-Region einem Hyperrechteck des Datenraums entspricht.
- (ii) Wurzel-Gridfile und Sub-Gridfiles werden dynamisch organisiert (wie das normale Gridfile).
- (iii) Seitenregionen der Sub-Gridfiles müssen in genau einer Directory-Region des Wurzel-Gridfiles liegen.

(iii) impliziert:

Schneidet eine Seitenregion eine Directory-Region, so muß die zugehörige Datenseite gesplittet werden.

(iii) ist notwendig,

um die 2-Seiten-Zugriffs-Garantie für Exact Match Queries zu gewährleisten.

 (iv) Jedes Sub-Gridfile besitzt eigene Partitionierungslinien, unabhängig von denen anderer Sub-Gridfiles, d.h. es gibt *lokale Partitionierungslinien*.

(iv) ermöglicht:

bessere Anpassung an Häufungspunkte

#### **aber:**

Das Wurzel-GD wächst noch immer superlinear.

#### *Hauptnachteil:*

 (v) Das 2-Level Grid File ist eine *keine beliebig dynamische Struktur*, da die Anzahl der Level fest ist.

Insbesondere bei Nicht-Gleichverteilungen der Daten ist dieser Ansatz in seiner Leistungsfähigkeit beschränkt.

**Lösung:** Einführen weiterer Level.

Dieser Ansatz führt zur Entwicklung von *Hashbaum-Directories*, auf die später eingegangen wird.

## **Leistungsuntersuchungen**

**Frage:** Welche Indexstruktur ist am effizientesten ?

- *Analytische Untersuchungen* sind meist nur für den schlechtesten Fall *(worst case)* möglich, nicht jedoch für beliebige Verteilungen von Daten und Operationen. ⇒
- *Experimenteller Leistungsvergleich* von implementierten Indexstrukturen.

## **Testumfeld**

- *getestete Operationen*
	- *Suchoperationen* (z.B. Exact Match, Range oder Partial Match Queries)
	- *Update-Operationen* (z.B. Einfügen und Löschen)
- *gemessene Parameter* (pro Operation), z.B.:
	- CPU-Zeit
	- Anzahl der Seitenzugriffe
	- Anzahl der Antworten bei Anfragen
- *Daten*, mit denen die Untersuchung durchgeführt wird:
	- *synthetische Daten* (gemäß statistischer Verteilungen)
	- *reale Daten* (z.B. Personaldaten, geographische Karten)

## **Untersuchungen**

## *• Verteilung der Daten in realen Anwendungen*

In Rahmen seiner Dissertation an der University of Toronto im Jahre 1981 hat Christodoulakis reale Datenfiles untersucht:

- Annahmen der Gleichverteilung und der stochastischen Unabhängigkeit sind in realen Files i.allg. nicht erfüllt.
- ⇒ Gridfile und 2-Level-Gridfile sind für die Speicherung von Real-Daten nicht gut geeignet.

#### *• Vergleich von Indexstrukturen*

- Das Gridfile ist sehr bekannt.
- Es ist mit seiner Implementierung in Universitätskreisen weit verbreitet
- ⇒ Das Gridfile ist oft Maßstab für experimentelle Untersuchungen:
	- In [Kri 84] wurde das Gridfile gegen bisher vorgestellte Verfahren (invertierte Listen, MDB-Bäume und KB-Bäume) getestet.

Für nichtgleichverteilte, abhängige Files gilt:

- Der KB-Baum ist für komplexe Anfragen (Partial Match, Range, Partial Range) dem Gridfile überlegen.
- Das Gridfile ist für Exact Match Queries überlegen.
- In [KSSS 89] wurde das Gridfile gegen Verfahren getestet, die in den letzten Jahren entwickelt worden sind und im weiteren Verlauf dieses Skriptes vorgestellt werden.

# **5.2 Verfahren ohne Directory**

*Hauptproblem des Gridfiles:*

- Wachstum des Directory
- ⇒ Entwicklung von *multidimensionalen Hashverfahren ohne Directory*

Bei der Entwicklung des nächsten Verfahrens ging man in zwei Schritten vor:

*1. Schritt:*

Entwicklung eines ordnungserhaltenden Hashverfahrens ohne Directory, das eine sehr gute Leistungsfähigkeit bei *Gleichverteilung* besitzt:

*multidimensionales ordnungserhaltendes lineares Hashing mit partiellen Erweiterungen* [KS 86].

*2. Schritt:*

Entwicklung einer Methode, die erreicht, daß das multidimensionale ordnungserhaltende lineare Hashing mit partiellen Erweiterungen bei *Nichtgleichverteilung* praktisch dieselbe Performanz besitzt wie bei Gleichverteilung: *Quantilverfahren* [KS 87]*.*

# **Multidimensionales ordnungserhaltendes lineares Hashing mit partiellen Erweiterungen**

## **Multidimensionales ordnungserhaltendes lineares Hashing**

- *Dimension* Ein Schlüssel x ist ein  $k$ -Tupel  $(x_1, \ldots, x_k)$  der Dimension k.
- *Achsen*
	- Jede Achse wird mit  $j$  ∈ { 1, ..., k } adressiert.
- *Level L* gibt an (wie beim eindimensionalen linearen Hashing), wie oft sich die Datei verdoppelt hat.
- $m_i$ : : *Anzahl der Partitionierungen der j-ten Achse*

 $j = 1$ 

 $L_i$ : *: Level der j-ten Achse* gibt an, wie oft sich die Zahl der Partitionierungen dieser Achse vollständig verdoppelt hat.

• 
$$
2^{L_j} \le m_j < 2^{L_j + 1}
$$
,  $L_j = 0$  am Anfang  
\n•  $L = \sum L_j$ 

• N: *Anzahl der Primärseiten*, die mit 0, ..., N-1 adressiert werden. Es gilt:  $N \le \prod m_j$ 

 $j = 1$ 

*k*

## **Beispiel:**

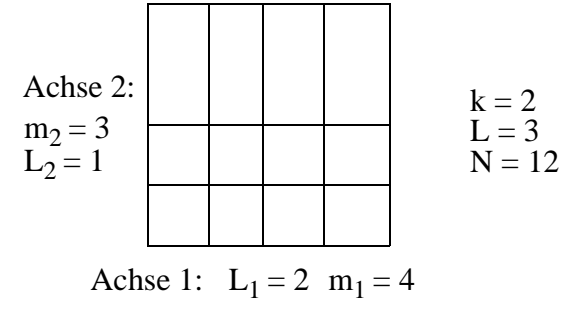

## **Idee:**

- Für jede Achse j wende man eine eindimensionale ordnungserhaltende lineare Hashfunktion (OLH) an
- Die Ergebnisse kombiniere man über einer weitere Funktion.

## **Vorgehen:**

- *1. Berechnung des Pseudoschlüssels*
	- Im weiteren müssen wir  $L_j$ +1 Bits betrachten, die vom j-ten Attributswertes  $x_j$  des Schlüssels x abgeleitet werden.

Dafür definieren wir für jedes Attribut A<sub>j</sub>, 1  $\leq$  j  $\leq$  k, eine *Kodierungsfunktion*  $\Psi_j$ :

 $\Psi_j$ : Domain  $(A_j) \to \{0, 1\}^w$ 

mit  $\Psi_j(x_j) = (b_1, ..., b_w)$  und  $w \ge L_j + 1$ . Ψj (xj ) heißt *Pseudoschlüssel* von xj .

• Damit das Verfahren ordnungserhaltend ist, muß die Kodierungsfunktion  $\Psi_j(x_j)$  die Ordnung erhalten: L

$$
x_j < \overline{x}_j \implies \Psi_j(x_j) \stackrel{\geq}{\leq} \Psi_j(\overline{x}_j)
$$
 für  $x_j, \overline{x}_j \in \text{Domain } (A_j)$ 

wobei  $\leq \frac{L}{\text{ die lexikographische Ordnung auf Bitstrings ist.}}$ 

- *Konkrete Spezifikation von* Ψ<sub>j</sub> (Bitabschneidefunktion):
	- 1. Transformation von Domain  $(A_j)$  nach  $[0, 1)$ .
	- 2. Betrachtung der w Präfix-Bits der binären Darstellung:  $x_i = \sum B_i 2^{-r}$  für  $1 \leq j \leq k$ .  $x_j = \sum B_{j}^2 2^{-r}$  $= \sum B_{j_r} 2^{-r}$  für  $1 \leq j \leq$

$$
\Rightarrow \Psi_j(x_j) = (b_1, b_2, ..., b_w) = (B_{j_1}, B_{j_2}, ..., B_{j_w}) \text{ mit } w \ge L_j^{\text{max}} + 1.
$$

 *• Beispiel:*

Domain  $(A_j) = [0 ... 1)$ . Dezimaler Wert von  $x_i$ : : 0.38 Binäre Darstellung von  $x_i$ :  $0110...$  $\Psi_j(x_j)$  mit w = 3: 011

## *2. Berechnung der Komponentenadressen*

• Für jede Achse j,  $1 \le j \le k$ , bildet die *Hashfunktion*  $g_j$  die Attributswerte auf die Menge der Partitionierungen der j-ten Achse *(Komponentenadressen)* {0, ... , mj -1} ab:

$$
g_j(\Psi_j(x_j), L_j, m_j) := \begin{cases} L_j + 1 & L_j + 1 \\ \sum_{r=1}^{r=1} b_r \cdot 2^{r-1} & , \text{falls } \sum_{r=1}^{r=1} b_r \cdot 2^{r-1} < m_j \\ \sum_{r=1}^{L_j} b_r \cdot 2^{r-1} & , \text{sonst} \end{cases}
$$
  

$$
g_j(\Psi_j(x_j), 0, m_j) := 0
$$

 $g_j$  nimmt die  $L_j$  bzw. ( $L_j$  + 1) Präfix-Bits des Pseudoschlüssels  $\Psi_j(x_j)$ , dreht die Reihenfolge um und interpretiert das Resultat als ganze Zahl (Integer).

• gj ist eine ordnungserhaltende Hashfunktion (OLH).

• *Beispiel:* (wie oben)

$$
L_j = 2, m_j = 5.
$$
  
g<sub>j</sub> (Psi<sub>j</sub>(x<sub>j</sub>), L<sub>j</sub>, m<sub>j</sub>) = g<sub>j</sub> (011, 2, 5) = 10<sub>2</sub> = 2<sub>10</sub>

Abbildung des Datenraumes in Komponentenadressen:

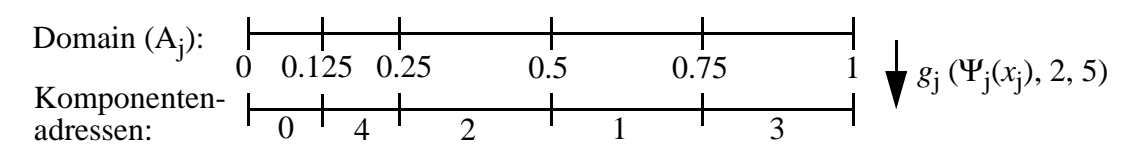

 *3. Berechnung der Primärseite über die Adreßfunktion G*

- Für jedes j,  $1 \le j \le k$ , sei  $i_j := g_j(\Psi_j(x_j), L_j, m_j)$
- Wir wenden nun auf das Tupel  $(i_1, ..., i_k)$  die Adreßfunktion G an, um die Adresse der Primärseite zu ermitteln:

$$
G(i_1, ..., i_k) \to \{0, ..., N - 1\}
$$

 $\epsilon$ 

• G ist die Adreßfunktion von multidimensionalem erweiterbaren Hashing [Oto 84]:

$$
G(i_1, ..., i_k) = \begin{cases} i_2 \left( \prod_{j=1, j \neq z}^{k} J_j \right) + \left( \sum_{j=1, j \neq z}^{k} c_j \cdot i_j \right) & , \text{falls max } (i_1, ..., i_k) \neq 0 \\ 0 & , \text{sonst} \end{cases}
$$

wobei:

$$
z = max\{j \in \{1, ..., k\} | \lfloor \log_2 i_j \rfloor = max_{1 \le q \le k} (\lfloor \log_2 i_q \rfloor) \}
$$
  

$$
J_j = \begin{cases} 2^{s+1} & , \text{falls } j < z \\ 2^s & , \text{const} \end{cases} \quad \text{mit } s = \lfloor \log_2 i_z \rfloor
$$
  

$$
c_j = \prod_{r=j+1, r \ne z} J_r
$$

 *• Beispiel:*

 $k = 2$ ,  $L = 4$ ,  $L_1 = L_2 = 2$ ,  $m_1 = m_2 = 4$ , Domain  $(A_1) =$  Domain  $(A_2) = [0 ... 1)$ .

 $i<sub>1</sub>$ 

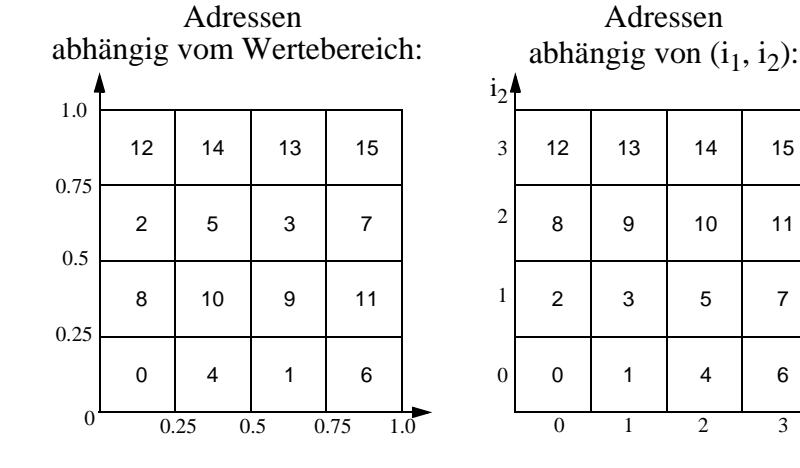

## **Multidimensionales ordnungserhaltendes lineares Hashing mit partiellen Erweiterungen**

*Ziel:*

eine möglichst gleichmäßige Belegung aller Ketten

*Ansatz:*

das multidimensionale ordnungserhaltende lineare Hashing wird um das Konzept der partiellen Erweiterungen angereichert:

## *Multidimensional Order Preserving Linear Hashing with Partial Expansions (MOLHPE)* [KS 86].

- Für jede Expansion gibt es eine Achse (Dimension) ex  $\in \{1, \ldots, k\}$ , in der die Expansion durchgeführt wird.
- ex wird zyklisch weitergesetzt, sobald sich die Primärdatei verdoppelt hat.
- Für ex wählen wir  $\Psi_j$ , so daß  $g_j$  eine OLH mit partiellen Erweiterungen ist, für alle anderen Adressen j ∈ {1, . . ., k} - {ex} wählen wir  $\Psi_j$  so, daß g<sub>j</sub> eine OLH ist.
- Die Seite, die als nächstes expandiert wird, wird durch k *Expansionszeiger* ep<sub>1</sub>,..., ep<sub>k</sub> bestimmt.
- $\bullet$  n<sub>0</sub> ist die Zahl der partiellen Expansionen bis zu einer Verdoppelung der Primärdatei. Im weiteren gehen wir von  $n_0 = 2$  aus.

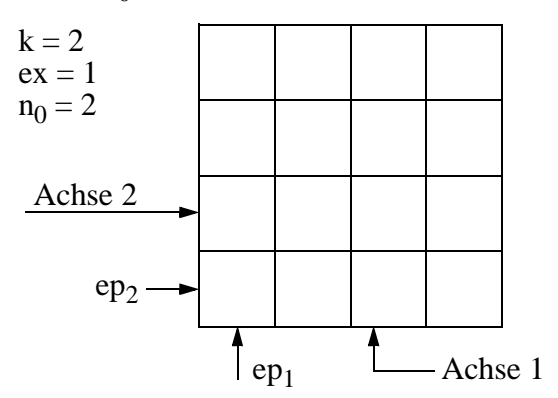

## **Organisation von partiellen Expansionen**

#### *1. partielle Expansion*

Während der ersten partiellen Expansion betrachten wir Paare von Seiten:

$$
(G (ep_1, ..., ep_{ex} + 2^{L_{ex}-1}, ..., ep_k),
$$
  
\n $G (ep_1, ..., ep_{ex} + 2^{L_{ex}-1}, ..., ep_k))$ 

mit 0 ≤  $ep_j$  < 2<sup>*L<sub>j</sub>* für j ≠ ex und 0 ≤  $ep_{ex}$  < 2<sup>*L<sub>ex</sub>* − 1</sup>.</sup>

Diese Paare werden jeweils um eine Seite erweitert.

*Beispiel:*

k = 2, ex = 1, L1 = L2 = 3, m1= m2 = 8; ep1 = 0, ep2 = 0. A2 A1 **<sup>0</sup> <sup>1</sup>** ep1 ep2 <sup>0</sup> 04261537 0 16 4 24 1 20 6 28

Zunächst wird das Paar  $(0,4)$  mit  $G(0,0) = 0$  und  $G(4,0) = 16$  um die Seite  $G(8,0) = 64$ erweitert und  $ep_1$  um 1 erhöht:

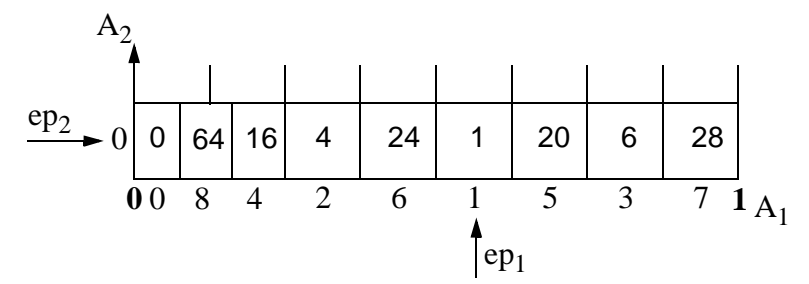

Nachfolgend werden die Paare (1,5), (2,6) und (3,7) expandiert.

*Allgemeines Vorgehen:*

Verlangt die Kontrollfunktion eine Expansion um eine Seite, werden die Schlüssel vom Paar ( $G(ep_1, ..., ep_x, ..., ep_k)$ ,  $G(ep_1, ..., ep_{ex} + 2^{L_{ex}-1}, ..., ep_k)$ ) auf 3 Seiten wie folgt verteilt:

• Betrachte die binäre Darstellung von  $ep_{ex} = \sum b_i \cdot 2^{i-1}$ 

• Berechne den Anfangspunkt a des Seitenpaares:

$$
a = \frac{\sum_{e} b_{L_{ex}-i} \cdot 2^{i-1}}{2^{L_{ex}-1}}
$$

- Zerlege den Bereich des Seitenpaares in 3 halboffene Intervalle  $I^1_{a}$ ,  $I^2_{a}$  und  $I^3_{a}$  wie folgt:  $I_a^j = \left[ a + \frac{j-1}{l-1}, a + \frac{j}{l-1} \right]$ , j = 1, 2, 3  $3\cdot 2^{L_{ex}-1}$  $\frac{j-1}{l}$ ,  $a + \frac{j}{l}$  $3\cdot 2^{L_{ex}-1}$  $= \left[ a + \frac{j-1}{2} a + \frac{j}{2} a + \frac{j}{$
- Nun wird der Schlüssel  $x = (x_1, \ldots, x_{ex}, \ldots, x_k)$  in Seite p abgespeichert mit

$$
p = \begin{cases} G (ep_1, ..., ep_{ex}, ..., ep_k), \text{falls } x_{ex} \in I^1_a \\ G (ep_1, ..., ep_{ex} + 2^{L_{ex}}, ..., ep_k), \text{falls } x_{ex} \in I^2_a \\ G (ep_1, ..., ep_{ex} + 2^{L_{ex}-1}, ..., ep_k), \text{falls } x_{ex} \in I^3_a \end{cases}
$$

Somit werden die Schlüssel in der neu geschaffenen Seite abgespeichert, wenn die ex-Komponente im 2. Intervall liegt.

Danach werden die Expansionszeiger so weitergesetzt, daß sie auf die als nächstes zu expandierende Gruppe von Seiten zeigen.

*Beispiel:* (wie oben)

$$
ep1 = epex = 0, ep2 = 0.
$$
  
\n
$$
\Rightarrow a = 0
$$
  
\n
$$
\Rightarrow Ia1 = \left[0, \frac{1}{12}\right), Ia2 = \left[\frac{1}{12}, \frac{2}{12}\right), Ia3 = \left[\frac{2}{12}, \frac{3}{12} = \frac{1}{4}\right)
$$

Weitersetzen von ep<sub>ex</sub> auf ep<sub>ex</sub> = 1 (nächstes betrachtes Seitenpaar (1,5)).

#### *2. partielle Expansion*

Während der zweiten partiellen Expansion betrachten wir Tripel von Seiten:

$$
(G (ep1, ..., epex + 2Lex-1, ..., epk),\nG (ep1, ..., epex + 2Lex-1, ..., epk),\nG (ep1, ..., epex + 2Lex, ..., epk))\nmit  $0 \le ep_j < 2^{L_j}$  für  $j \ne ex$  und  $0 \le ep_{ex} < 2^{L_{ex}-1}$ .
$$

Ansonsten verläuft die 2. partielle Expansion analog zur 1. partiellen Expansion ab.

#### **Exact Match Query**

Gegeben sei eine Exact Match Query ( $x_1, \ldots, x_k$ ) während der 1. partiellen Expansion der Datei.

#### *Vorgehensweise:*

- Berechne den *Pseudoschlüssel*  $\Psi_j(x_j) = (b_1, ..., b_w)$  mit  $w \ge L_j + 1$  für jede Dimension j.
- Für jedes j,  $1 \leq j \leq k$ , berechne die *vorläufige Komponentenadresse* i<sub>j</sub>:

$$
i_j = \sum_{r=1}^{L_j} b_r \cdot 2^{r-1}
$$

• Mit Hilfe der Expansionszeiger  $ep_1$ , ...,  $ep_k$  kann nun entschieden werden, ob die Seite mit Adresse  $G(i_1, ..., i_k)$  schon expandiert wurde.

*Fall 1: die Seite mit Adresse G(i<sub>1</sub>, ..., i<sub>k</sub>) wurde noch nicht expandiert* 

• greife auf diese Seite zu.

*Fall 2: die Seite mit Adresse G(i<sub>1</sub>, ..., i<sub>k</sub>) wurde bereits expandiert* 

- $\bullet$  i<sub>ex</sub> muß neu bestimmt werden:
- Betrachte die binäre Darstellung von  $i_{ex} = \sum b_r \cdot 2^{r-1}$ . *r* = 1 *Lex*–1
- Berechne den Anfangspunkt a des Seitenpaares, in dem  $i_{ex}$  liegt:

$$
L_{ex} = \frac{\sum_{e} b_{L_{ex}-i} \cdot 2^{i-1}}{2^{L_{ex}-1}}
$$

 • Für dieses a berechne nun  $\epsilon$ 

$$
i_{ex} = \begin{cases} i_{ex} & ,\text{falls } x_{ex} \in I^{1}_{a} \\ i_{ex} + 2^{L_{ex}} , & \text{falls } x_{ex} \in I^{2}_{a} \\ i_{ex} + 2^{L_{ex} - 1} , & \text{falls } x_{ex} \in I^{3}_{a} \end{cases}
$$

• Greife nun zur Seite mit Adresse  $G(i_1, ..., i_{ex}, ..., i_k)$  zu.

## **Leistungsverhalten**

- Bei Gleichverteilung anderen Verfahren überlegen.
- Der relative Belegungsfaktor aller Ketten  $bf(K_i)$  erfüllt bei Gleichverteilung die Bedingung:

$$
\frac{1}{2} \le bf(K_i) \le 1
$$

- Beispiel für eine Untersuchung:
	- 2 dimensionale gleichverteilte Schlüssel
	- Schwellwert  $\alpha = 85 \%$
	- Kapazität einer Primärseite = 31
	- Kapazität einer Sekundärseite = 7
	- Zahl der Datensätze zwischen 4200 und 16800

⇒ durchschnittliche Anzahl von Seitenzugriffen bei erfolgreichen Exact Match Queries: 1,095

## **Das Quantilverfahren** [KS 87]

#### **Anpassung an Ungleichverteilungen**

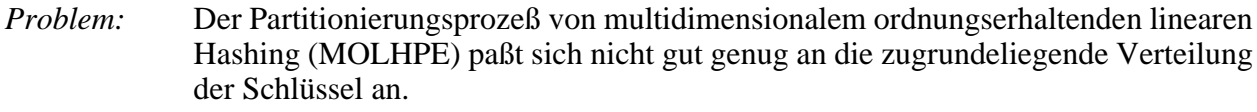

- *Grund:* Der Abstand zwischen den Partitionierungslinien wird nicht durch die Datenverteilung beeinflußt.
- *Folge:* MOLHPE verarbeitet zwar gleichverteilte Daten ausgezeichnet, verliert aber bei Ungleichverteilungen an Leistungsfähigkeit.

#### **Ziel:**

Entwicklung eines Verfahrens, das für jede Kette K<sub>i</sub>  $\frac{1}{2} \le bf(K_i) \le 1$  auch für Nichtgleichverteilung garantiert, indem es die Partitionierungslinien in Abhängigkeit von der Verteilung der Schlüssel wählt. 1  $\frac{1}{2}$  ≤ *bf*( $K_i$ ) ≤ 1

## **Idee** (Quantilverfahren)

- Wir gehen von einer unabhängigen, im voraus unbekannten Verteilung der Daten aus.
- Damit können wir die Verteilung der Daten für jedes Attribut separat betrachten.
- Wir nähern uns der unbekannten Verteilung an, indem wir die vorhandenen Schlüssel als Schätzwert verwenden.

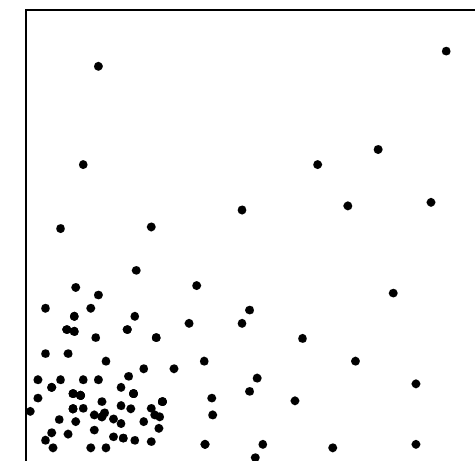

"Links-unten"- Verteilung der Daten:

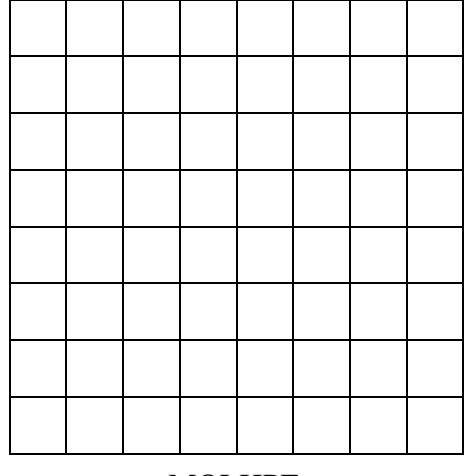

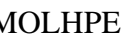

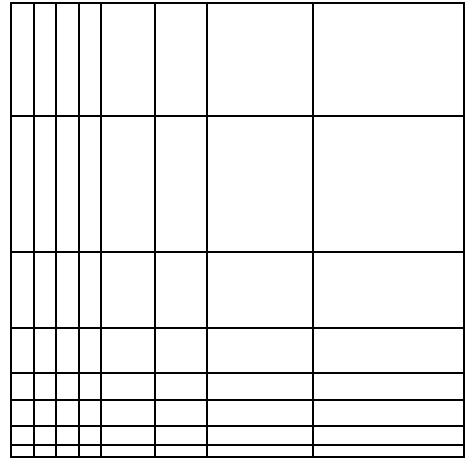

MOLHPE MOLHPE mit Quantilverfahren

#### **Gesichtspunkte:**

- die Schätzung der Datenverteilung
- die Anwendung des Quantilverfahrens auf das multidimensionale lineare Hashing mit partiellen Erweiterungen
- die Reorganisation der Partitionierung bei Veränderung der Verteilung

#### **Schätzung der Datenverteilung** (informell)

#### *Grundidee:*

Wir nähern uns der unbekannten Verteilung an, indem wir die vorhandenen Schlüssel als Schätzwert verwenden.

#### *Beispiel:*

- Wir beginnen mit dem leeren Datenraum.
- Nach Einfügen von Datensätzen ist der Datenraum aufzuteilen: Wir wählen die x-Achse.

Da die Daten ungleich verteilt sind, legen wir die Partitionierungslinien nicht in die Mitte, sondern so, daß die Datensätze "halbe-halbe" aufgeteilt werden, d.h. das  $\frac{1}{2}$ -*Quantil* ist der Partitionierungspunkt.  $\frac{1}{2}$ 

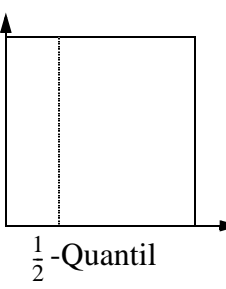

 • Weiteres Einfügen macht eine weitere Partitonierung notwendig. Nun wählen wir die y-Achse mit dem entsprechenden  $\frac{1}{2}$ -Quantil:  $\frac{1}{2}$ 

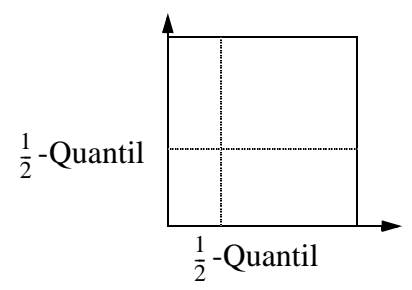

• Weitere Datensätze machen zusätzliche Partionierungen bei den  $\frac{1}{4}$ - und  $\frac{3}{4}$ -Quantilen notwendig:  $\frac{1}{4}$ - und  $\frac{3}{4}$ 

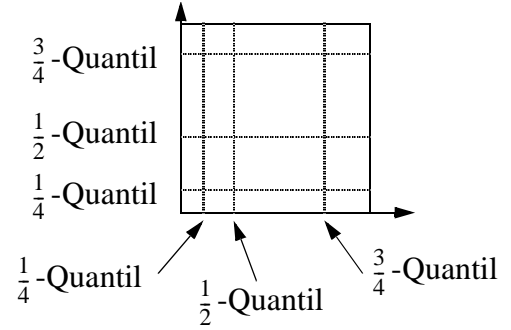

#### **Schätzung der Datenverteilung** (formell)

*Begriffe:*

• F *k-dimensionale Verteilungsfunktion* der Schlüssel

 • *1-dimensionale Verteilungsfunktion der Randverteilung* des i-ten Attributs Da wir annehmen, daß F in den Dimensionen unabhängig ist, d.h.  $F_i$ ,  $1 \le i \le k$ 

$$
F(x_1, ..., x_k) = F_1(x_1) * ... * F_k(x_k),
$$

betrachten wir nur die F<sub>i</sub>.

•  $\alpha$ -*Quantil* für  $0 \le \alpha \le 1$ ,  $1 \le i \le k$ , ist das  $\alpha$ -*Quantil des i-ten Attributs* der Attributswert  $x(\alpha) \in A_i$  mit  $F_i(x(\alpha)) = \alpha$ .

*Idee:*

Schätzung der jeweiligen α-Quantile auf Basis der bisherigen Daten mit Hilfe einer *stochastischen Approximationsmethode*.

#### *Schätzung der* α*-Quantile*

 $x(\alpha)$  ist gesucht.

- $x_1(\alpha)$  ein erster Schätzwert für  $x(\alpha)$
- $\bullet \ \{x_i^j\}$ } die Folge der n bisher abgespeicherten Werte des i-ten Attributs
- *l* die Anzahl der bisherigen Schätzwerte
- m(n, *l*) :=  $| \{x_i^j | x_l(\alpha) \ge x_i^j, 1 \le j \le n \} |$

 ist die Anzahl der Datensätze, deren i-ter Attributswert unterhalb des *l*-ten Schätzwertes von  $x(\alpha)$  liegt.

Dann läßt sich ein (*l*+1)-ter Schätzwert wie folgt berechnen:

$$
(*) \qquad x_{l+1}(\alpha) = x_l(\alpha) - \frac{1}{l} \left( \frac{m(n, l)}{n} - \alpha \right)
$$

Für  $l \to \infty$  konvergiert  $x_l(\alpha) \to x(\alpha)$  mit Wahrscheinlichkeit 1 unter sehr allgemeinen Voraussetzungen an  $F_i$  (wenn  $F_i$  fast überall stetig ist) [RM 55].

## **Anwendung der Quantilmethode auf MOLHPE**

Um das Quantilverfahren auf MOLHPE anwenden zu können, benötigen wir eine Abbildung der Quantil-Partitionierung auf die Partitionierung von MOLHPE.

#### *Partitionierungspunkte*

Wir betrachten die Lage der Partitionierungslinien gemäß dem Quantilverfahren:

- Für jede Achse j,  $1 \le j \le k$ , gibt es eine Menge P<sub>j</sub> von *Partitionierungspunkten* pp( $\alpha$ ), die den neuesten Schätzwert für das α-Quantil gemäß der Quantilmethode bilden  $(0 < \alpha < 1)$ .
- Es gibt mj -1 Partitionierungspunkte für die Achse j. Wird die Achse j nicht expandiert, ist m<sub>j</sub> =  $2^{L_{ex}}$ .
- Die  $\alpha$ -Werte können durch Bitstrings ( $b_1, \dots, b_w$ ) der Länge  $L_j$  bzw.  $L_j+1$  dargestellt werden:

$$
(**) \qquad \alpha = \sum_{i=1}^{w} b_i \cdot 2^{-i}
$$

• Die Menge Pj der Partitionierungspunkte der j-ten Achse ist damit gegeben durch:

$$
P_j = \{pp(\alpha) | \alpha = \sum_{i=1}^{w} b_i \cdot 2^{-i} \quad b_i \in \{0, 1\} \}
$$

*Organisation der Partitionierungspunkte*

- Für jede Achse j organisieren wir P<sub>j</sub> in einem binären Suchbaum.
- In diesem Baum wird jedem pp( $\alpha$ ) gemäß (\*\*) der Bitstring ( $b_1, \ldots, b_w$ ) von  $\alpha$  zugeordnet.
- Dieser Bitstring kann durch Umkehrung  $(b_w, ..., b_1)$  als Komponentenadresse aufgefaßt werden.
- Bei jeglicher Art von Anfrage wird nun für jedes Attribut  $A_j$ ,  $1 \leq j \leq k$ , ein nichtgleichverteilter Attributswert  $x_j$  ∈ Domain  $(A_j)$  durch Suchen im binären Baum in ein gleichverteiltes  $\alpha \in [0, 1)$  umgewandelt.

Mit diesem gleichverteilten  $\alpha \in [0, 1)$  geht man in die entsprechenden Anfragealgorithmen für multidimensionales lineares Hashing mit partiellen Erweiterungen.

• Um neue Schätzwerte für die α-Quantile berechnen zu können, ist im Suchbaum der j-ten Achse außerdem gespeichert, wieviele der bisherigen Schlüssel mit ihrem j-ten Attributswert zwischen zwei Partionierungspunkte fallen.

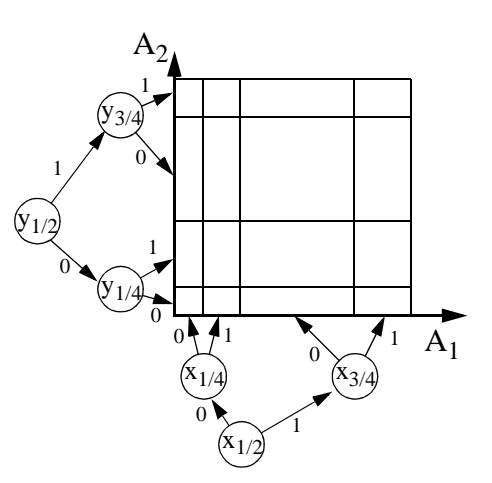

## **Reorganisation der Datei**

Im Laufe der Zeit kann sich die Verteilung der Daten im Raum verändern:

⇒ Eine Anpassung der Partitionierung des Datenraums an die momentan gültige Verteilung wird notwendig.

## *Ablauf der Reorganisation*

- Berechnung eines neuen Schätzwertes für einen Partitionierungspunkt pp $(\alpha)$  nach der Gleichung (\*).
- Im Bedarfsfall wird eine Partitionierungslinie (bzw. -hyperebene für  $k > 2$ ) verschoben:
	- *lokale Reorganisation*

Um ein gleichmäßiges Verhalten der Speicherungsstruktur zu erreichen, wird die Partitionierungsachse nicht in einem Schritt, sonderen in mehreren Schritten verschoben.

Eine lokale Reorganisation ist dadurch definiert, daß der Erwartungswert für die Anzahl der Seitenzugriffe während einer lokalen Reorganisation konstant ist.

- *Reorganisationsachse*  $ra \in \{1, ..., k\}$ ist die Achse, deren Partitionierungspunkte als nächstes reorganisiert werden.
- *Reorganisationszeiger*  $rp_1$ , ...,  $rp_k$ bestimmen die Seite, die als nächstens reorganisiert wird:

Während eines Reorganisationsschrittes wird die Seite  $G(p_1, ..., p_k)$  und ihre rechte Nachbarseite bezüglich der Achse ra und des gemeinsamen Partitionierungspunktes angepaßt.

 • Ein Reorganisationsschritt wird nach jeder Einfügung eines Datensatzes, die keine Expansion erfordert, durchgeführt.

*Rechtfertigung:*

Für die meisten Nichtgleichverteilungen ist die durchschnittliche Anzahl von Seitenzugriffen bei einer Einfügung mit Quantilverfahren um ein Mehrfaches niedriger als ohne Quantilverfahren.

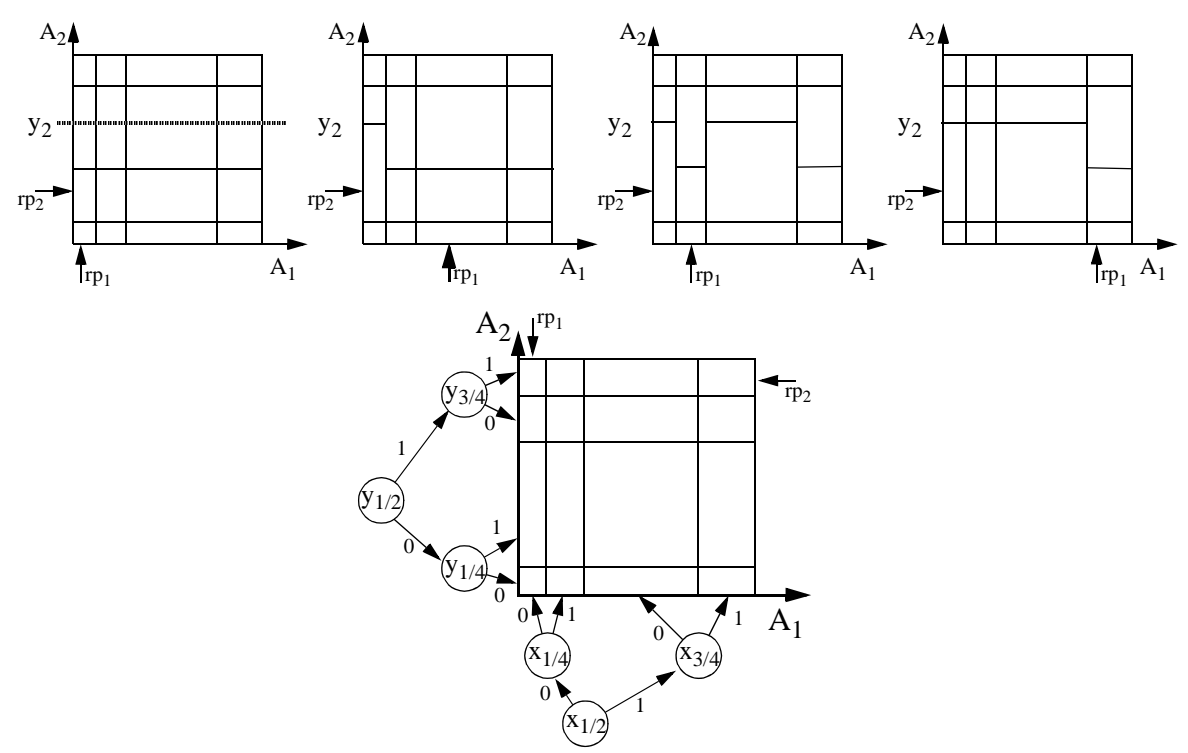

## **Leistung**

1. Experiment: *"links-unten" Verteilung*

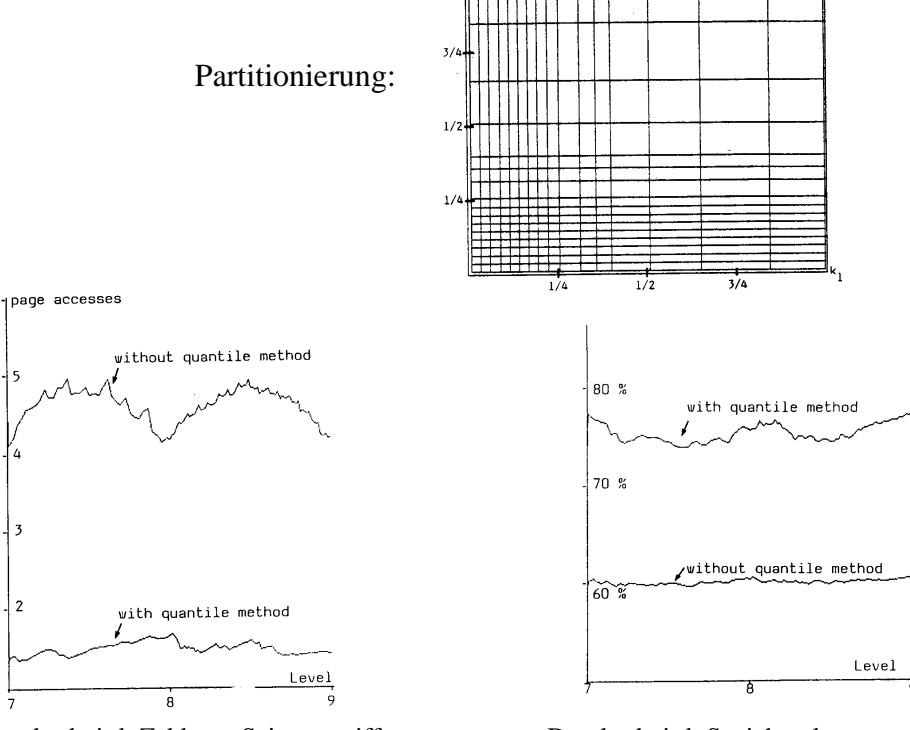

 $\frac{1}{3}$ 

Durchschnittl. Zahl von Seitenzugriffen bei erfolgreichen Exact Match Queries in Abhängigkeit vom Level L.

Partitionierung:

2. Experiment: *Normalverteilung*

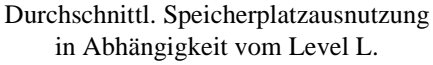

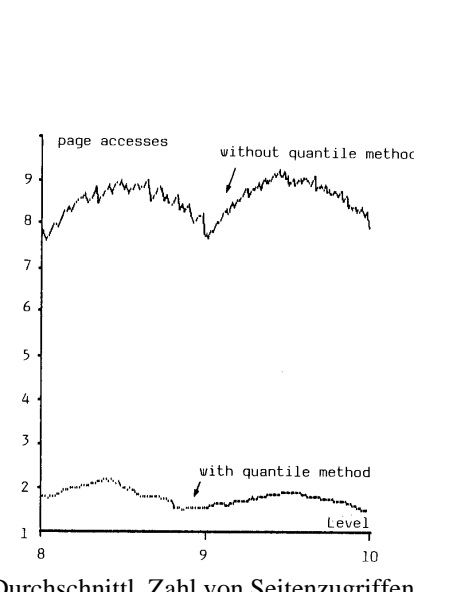

Durchschnittl. Zahl von Seitenzugriffen bei erfolgreichen Exact Match Queries in Abhängigkeit vom Level L.

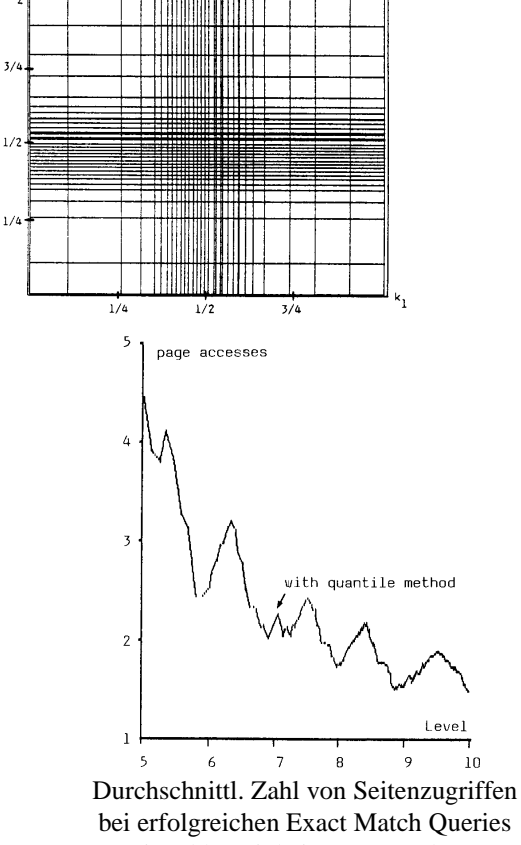

in Abhängigkeit vom Level L.

## **5.3 Literatur**

Eine Übersicht über multidimensionale Hashverfahren findet man in

- [Wid 91] Widmayer P.: *'Datenstrukturen für Geodatenbanksysteme'*, in: Vossen G., Witt K.-U. (Hrsg.): 'Entwicklungstendenzen bei Datenbank-Systemen', Oldenbourg, 1991, pp. 317-361.
- [See 89] Seeger B.: *'Entwurf und Implementierung mehrdimensionaler Zugriffsstrukturen'*, Dissertation, Universität Bremen, 1989.

#### **Originalliteratur** (Indexstrukturen)

- [Hin 85] Hinrichs K.: *'The grid file system: implementation and case studies for applications',* Dissertation No. 7734, Eidgenössische Technische Hochschule (ETH) Zürich, 1985.
- [KW 85] Krishnamurthy R., Whang K.-Y.: *'Multilevel Grid Files',* IBM Research Center Report, Yorktown Heights, N.Y., 1985.
- [KS 86] Kriegel H.-P., Seeger B.: *'Multidimensional Order Preserving Linear Hashing with Partial Expansions',* Proc. Int. Conf. on Database Theory, Rome, Italy, 1986, in: Lecture Notes in Computer Science, Vol. 243, Springer, pp. 203-220.
- [KS 87] Kriegel H.-P., Seeger B.: *'Multidimensional Dynamic Quantile Hashing is very Efficient for Non-Uniform Record Distributions',* Proc. 3rd Int. Conf. on Data Engineering, Los Angeles, CA., 1987, pp. 10-17, in: Information Science, Vol. 48, 1989, pp. 99-117.
- [KS 88] Kriegel H.-P., Seeger B.: *'PLOP-Hashing: A Grid File without Directory',* Proc. 4th Int. Conf. on Data Engineering, Los Angeles, CA., 1988, pp. 369-376.
- [NHS 84]Nievergelt J., Hinterberger H., Sevcik K. C.: *'The Grid File: An Adaptable, Symmetric Multikey File Structure',* ACM Trans. on Database Systems, Vol. 9, No. 1, 1984, pp. 38-71.
- [Oto 84] Otoo E. J.: *'A Mapping Function for the Directory of a Multidimensional Extendible Hashing',* Proc. 10th Int. Conf. on Very Large Databases, Singapore, 1984, pp. 493-506.
- [Ouk 85] Ouksel M.: *'The Interpolation Based Grid File',* Proc. 4th ACM SIGACT/SIGMOD Symp. on Principles of Database Systems, 1985, pp. 20-27.

**Literatur** (Leistungsuntersuchungen)

- [Chr 81] Christodoulakis S.: Dissertation, University of Toronto, 1981.
- [Kri 84] Kriegel H.-P.: *'Performance Comparison of Index Structures for Multi-Key Retrieval',* Proc. ACM SIGMOD Int. Conf. on Management of Data, Boston, MA., 1984, pp. 186-196.
- [KSSS89]Kriegel H.-P., Schiwietz M., Schneider R., Seeger B.: *'Performance Comparison of Point and Spatial Access Methods',* Proc. 1st Symp. on the Design and Implementation of Large Spatial Databases, Santa Barbara, CA., 1989, in: Lecture Notes in Computer Science, Vol. 409, Springer, 1990, pp. 89-114.
- [Reg 85] Regnier M.: *'An Analysis of grid file algorithms',* BIT 25, 1985, pp. 335-357.

#### **Literatur** (Nichtstandard-Datenbanksysteme)

- [HR 85] Härder T., Reuter A.: *'Architektur von Datenbanksystemen für Non-Standard-Anwendungen'*, GI-Fachtagung Datenbanksysteme für Büro, Technik und Wissenschaft (BTW), Informatik-Fachberichte 94, Springer, 1985, pp. 253-286.
- [Küs 86] Küspert K.: *'Non-Standard-Datenbanksysteme',* Informatik-Spektrum, Vol. 9, No. 3, 1986, pp. 184-185.

## **Quellenverweis:**

[RM 55] Robbins H., Monro S.: *'A Stochastic Approximation Method'*, Annals of Mathematical Statistics, Vol. 22, 1955, pp. 400-407.